```
Manipulate@
 BlockRandom@
  k = 1024;
  knyq = 1 + k/2;\text{sigma} = N[\sin[\text{Range}[k]/k * \text{Pi} * 2 * \text{signalFrequency}]);signalPlot = ListPlot@signal, Joined ® True, Ticks ® 8None, Automatic<,
     AspectRatio ® 1  3, PlotLabel ® "Hubschrauber Rotor" D;
  scan = N[(Sign[Sin[Range[k] / k * Pi * 2 * scanFrequency]] + 1) / 2];scanPlot = ListPlot@scan, Joined ® True,
     Ticks ® 8None, Automatic<, AspectRatio ® 1  3, PlotLabel ® "Laser Takt" D;
  Do[signal[i]] =signal[i]] *scan[i]],\{i, 1, k\}];reflectionPlot = ListPlot[signal, Joined \rightarrow True, Ticks \rightarrow \{None, Automatic\}AspectRatio ® 1  3, ImageSize ® 512, PlotLabel ® "moduliertes Signal" D;
  \texttt{SeedRandom}[\texttt{rand}];
  r andoms = R RandomReal[{-1, 1}, {1}, {k}];
  signal = signal + randoms;
  \texttt{randomsPlot} = \texttt{ListPlot}[\texttt{signal}, \texttt{Joined} \rightarrow \texttt{True}, \texttt{Ticks} \rightarrow \{\texttt{None}, \texttt{Automatic}\} \texttt{,}AspectRatio ® 1  3, PlotLabel ® "empfangenes Signal mit Rauschen" D;
  Do[signal[i]] = signal[i]*>scan[i]],\{i, 1, k\}];multiplierPlot =
   ListPlot@signal, Joined ® True, Ticks ® 8None, Automatic<, AspectRatio ® 1  3,
    ImageSize ® 512, PlotLabel ® "Signal multipliziert mit Scan Takt" D;
  rep = Fourier[signal];
  f0 = cut * knyq;Do[rp[[i]] = rp[[i]] * (f0 / (f0 + i)) \land roll, {i, 1, knyq}];Do[rp[[i + knyq]] = Conjugate[rp[[knyq - i]]], {i, 1, knyq - 2}];rs = Abs[Take[rp, knyq]];
  r = InverseFourier[rp];
  l lowpassPlot = listPlot[r, Joined \rightarrow True, Ticks \rightarrow {None, Automatic}AspectRatio ® 1  3, ImageSize ® 512, PlotLabel ® "Tiefpassfilter" D;
  GraphicsColumn@8signalPlot, scanPlot, reflectionPlot,
     randomsPlot, multiplierPlot, lowpassPlot]],
 88cut, 0.05, "Grenzfrequenz"<, 0.01, 1<,
 88roll, 2, "Flankensteilheit"<, 1, 4<,
 88scanFrequency, 50, "Scan Frequenz"<, 1, 200<,
 88signalFrequency, 5, "Rotor Frequenz"<, 1, 200<,
 88rand, 0, ""<, Button@"randomize", rand = RandomInteger@2^64 - 1DD &<,
 TrackedSymbols ¦ Manipulate, AutorunSequencing ® 81, 2<,
 ControlPlacement ® Bottom
D
```
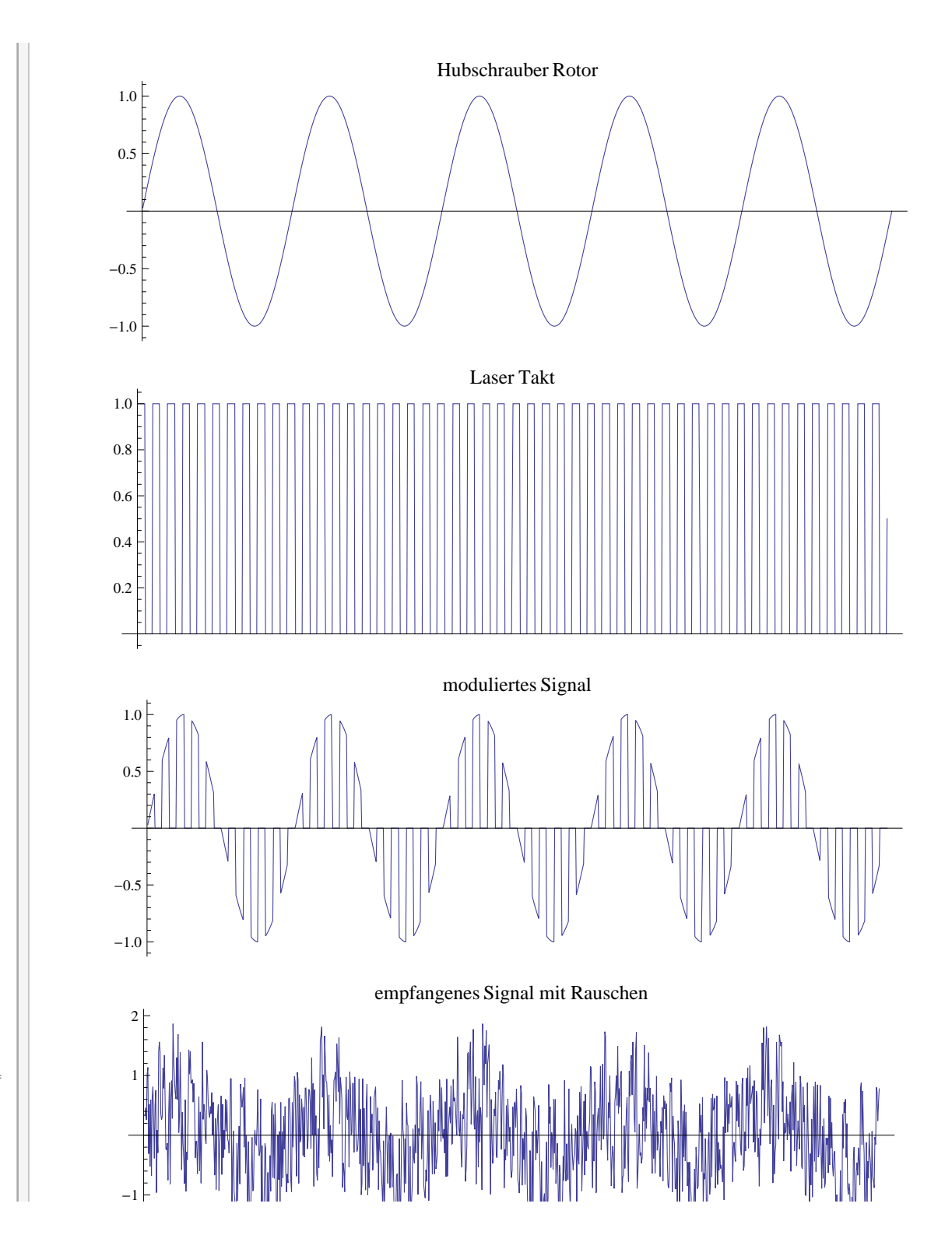

Out[1070]=

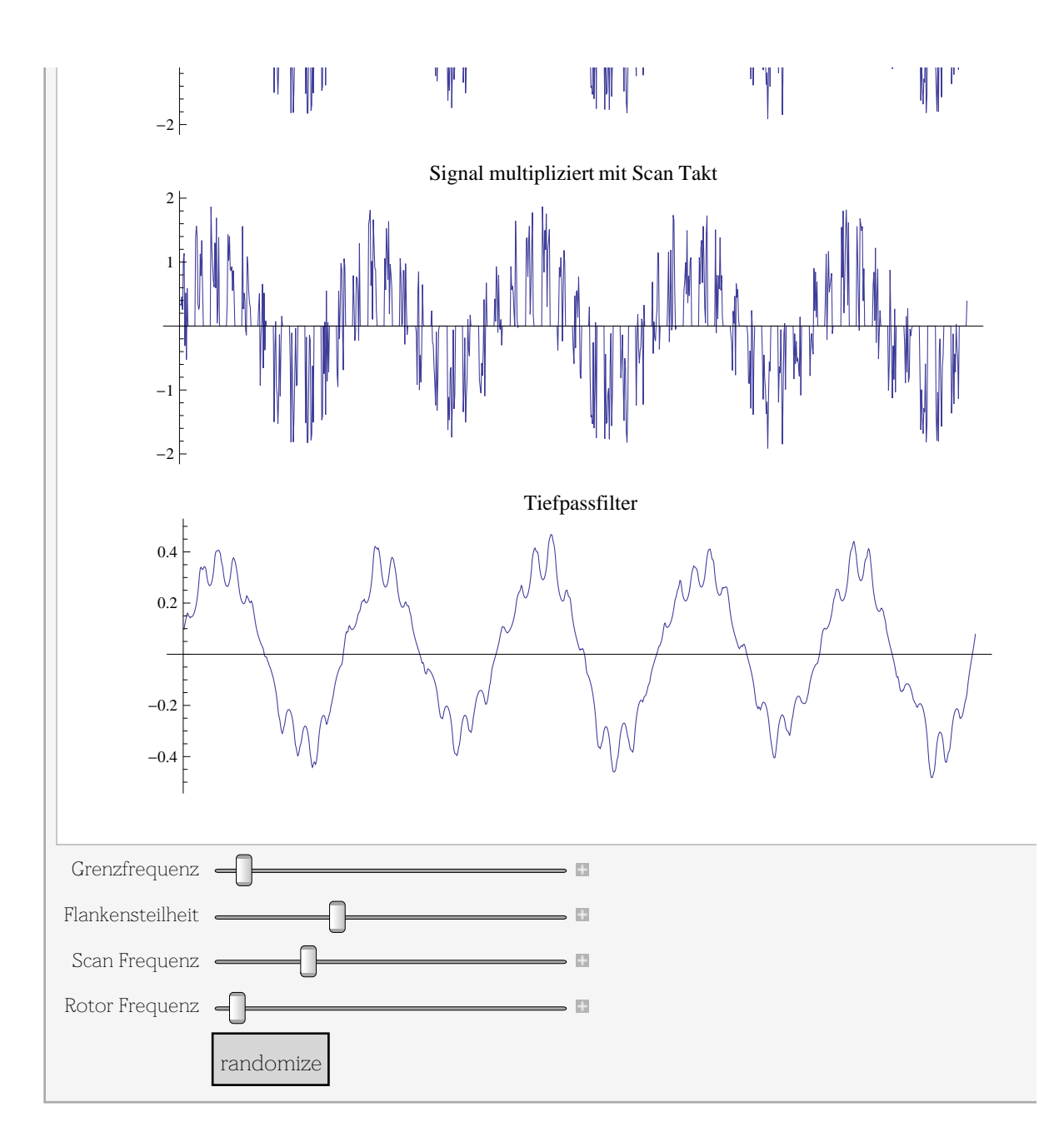